Spot-On Crack Full Version Free PC/Windows [Latest] 2022

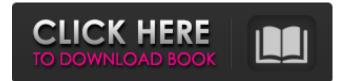

## Spot-On Crack + Free (Latest)

Review Spot-On 5.0.2.0 Publisher's Description: Spot-On is a suite of communication tools that lets you take advantage of the experience of a messaging platform and email client, without the hassle of managing two services. Unlike email services, Spot-On is cloud-based and synchronized to other devices on your account. Spot-On can: • Keep you in touch with friends and family using the most advanced IM service • Follow interesting topics in the community and get notifications • Send emails, files, tasks, appointments, share photos, music and videos • Search for other Spot-On users nearby with a smart reverse geocoding feature Some features are free, others include premium subscriptions. The free version is already good, but you can get some more advanced functionality (e.g., email) if you have a premium subscription. You get: • 1,000,000 free messages • 5,000,000 messages/month/user • Share files with 1,000,000 others • Chat with 1,000,000 people All features are listed in the screenshot. I didn't have any problem logging in and finding and sending messages. To add some numbers to the review, I have been using Spot-On for about a month now. I mostly use it to keep in touch with my different contacts that I have in different social media platforms and I must admit, since using it, I've met quite a few people. So far I have not had any negative experience. The interface is compact and nice, it has a Material design-like layout that makes it very user-friendly. The app has many features and you can actually find several different ways to configure it. On the "Settings" tab, you can modify your favorite message types, the default chat room layout, your own Sockets, Roles, and Slot Layout. For instance, if you prefer to have chat windows open by default, and not side by side, you can change the default layout options. The "Buzz" tab allows you to modify your favorite contacts, with a possibility to create customized groups and add, remove, or modify contacts. I liked the automatic filtering feature that allows you to filter certain types of messages so you don't get spammed with all the ones you don't really care about. Spot-On comes with a

## Spot-On Crack +

If you want to keep in touch with your contacts on your computer, you probably understand that doing so without appropriate utilities might be either difficult or impossible. Spot-On is a suite of such tools that let you do so in a wide variety of ways since it provides you with various functions, including instant messaging and emailing. Multi-purpose communication suite You can turn to this program if you need an advanced tool that lets you keep in touch with your contacts in more than just one way. For instance, you can message them instantly, send them an email, share some files with them and even create a chatroom. The main window consists of several categories that you can navigate through by using the tabs. Among them, you can find "Buzz," "Chat," "E-Mail," "Listeners," "Neighbors," "Search," "Settings," "StarBeam" and "URLs." Takes a while to configure When you launch it for the first time, Spot-On requires that you configure it by typing a name in the designated field and deciding between setting a passphrase or defining a question/answer security system. This is required for public key generation. You can also change the default cipher and hash types, congestion algorithm and SSL key size by tampering with the combo menus. However, during our testing on Windows 10, defining a question/answer system did not trigger the expected result, as the public keys failed to be generated and the app prompted us with an error. On the other hand, typing and confirming a passphrase worked flawlessly. The concept of Echo This application uses the Echo Public Key Sharing system. This means that a created community is defined by a pair of encryption and authentication keys, which can optionally be exchanged via the community. All the participants who subscribe to a community will automatically accept pairs of public keys of participants who have published them. Comments: Spot-On Description: If you want to keep in touch with your contacts on your computer, you probably understand that doing so without appropriate utilities might be either difficult or impossible. Spot-On is a suite of such tools that let you do so in a wide variety of ways since it provides you with various functions, including instant messaging and emailing. Multi-purpose communication suite You can turn to this program if you need an advanced tool that lets you keep in touch with your contacts in more than just one way. For instance, you can message them instantly, send them an email, share some a69d392a70

# Spot-On [April-2022]

Instant messaging, emailing, chatting, sharing files, and even creating chatrooms. Fully Mac-compatible, can be launched from the dock. Supports full SSL/TLS encryption. Multi-protocol support including IRC, AIM, Jabber, ICQ, MSN, Yahoo, and more. Multi-user support so that you can have private conversations with people you do not know. Text and voice chat. Support for MooCom on Windows: one of the most powerful instant messaging network with multi-user, multi-protocol clients for Windows. Completely free to use. Spot-On is a full multi-protocol instant messaging client with an intuitive chat interface, multiple privacy controls, file sharing, online radio, and web browser. Spot-On Features: - Full privacy controls: you can decide who's allowed to join your chatrooms. - Text/voice chat: the tool can send and receive texts and voice calls. - Filtering: this application allows you to search in the text conversations. - MooCom support: you can control your MooCom account using Spot-On. - File sharing: you can easily share any type of file with others using Spot-On. - Instant messaging: you can stay connected to your friends and family through instant messaging. - Multi-protocol support: Spot-On supports hundreds of instant messaging networks and allows you to use them with ease. - Web browser: you can browse the internet using a web browser. -Completely free to use. Spot-On Security: All things considered, this program has some security features, but they are not enough to be certain. Warning: At the time of download, the developers of this tool have limited information about the security of their service and, since it is a closed community, you might not be safe. Spot-On is a fully multi-protocol instant messaging and emailing client with a web browser, audio players, and a P2P file sharing service. Spot-On Description: Spot-On is an instant messaging client that lets you exchange instant messages and chat with your friends. You can type a message and have others type theirs immediately. All the information is stored in your device, so your data are secure. Spot-On is a web browser based client, so you can use it without installing it. It supports all major instant messaging networks,

#### What's New in the Spot-On?

Spot-On is a suite of tools that let you keep in touch with your contacts in more than just one way since it provides you with various functions, including instant messaging and emailing. Multi-purpose communication suite You can turn to this program if you need an advanced tool that lets you keep in touch with your contacts in more than just one way. For instance, you can message them instantly, send them an email, share some files with them and even create a chatroom. The main window consists of several categories that you can navigate through by using the tabs. Among them, you can find "Buzz," "Chat," "E-Mail," "Listeners," "Neighbors," "Search," "Settings," "StarBeam" and "URLs." Please remember to read my This Site's rules when you have a few moments. Spot-On Privacy Policy: ------ Spot-On Privacy Policy Spot-On is a software program created by Perfection Software Ltd., Oxfordshire, England. This agreement concerns the privacy policy of the software and the information we collect from you. To ensure you are aware of these matters we wish to outline the following points to you: WHAT INFORMATION WE COLLECT ABOUT YOU? We collect information of a personal nature including name, address, e-mail address, telephone number and a signature as a part of the use of Spot-On. WHAT POSSIBLE USE DO WE MAKE OF THE INFORMATION? We may use the information we collect to: Make the software work: We may use the information we collect to check that the software is not being maliciously used and to check that the software itself is operating in the manner we intended, so as to maintain and enhance the functionality of the software, including informing you when there is a service problem with the software. Send you information about the software: We may use the information we collect to send you information about the software, such as information about improvements, the addition of new features, the removal of bugs and this is for the purpose of service and support for the software. Change the software: We may use the information we collect to change the software and in so doing your personal information will be subject to a clause of the 'Sharing of personal information' section below. Advertising: We may use the information we collect to register and conduct anonymous surveys on how the software is being used and to improve the software and this is also for the purpose of service and support.

# System Requirements For Spot-On:

-CPU: 4.0 GHz dual core (dual-core processor is recommended) -GPU: 1GB minimum video card, 1GB recommended -RAM: 8GB -OS: Windows XP/Windows 7/Windows 8/Windows 10 -Memory: 128 MB free space -Sound: DirectX 9.0c compatible sound card -DirectX: Version 9.0c -Input devices: Mouse, Keyboard Minimum: -Monitor: 1280x720 resolution or greater -DirectX

Related links: